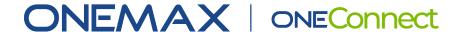

# Información requerida para configuración de servicios

| Nombre de la empresa                          |                                 |
|-----------------------------------------------|---------------------------------|
| *Email administrador del Tenant de Microsoft  |                                 |
| Cantidad de usuarios/extensiones a configurar | ***Región del SBC               |
| **Cantidad de Call Queues a configurar        | US West ✓ US East 1 ✓ UK South  |
| **Cantidad de Auto Attendants a configurar    | AU East SA North DE WestCentral |

# Consideraciones importantes en el dimensionamiento de su proyecto:

## Ol Cada extensión/usuario en Microsoft Teams requiere:

Uno de estos licenciamentos:

- Licenciamiento de Microsoft Teams y Microsoft Teams Phone Standard
- Microsoft 365 E5 o sus equivalentes
- Licencia de ONEConnect de ONEMAX
- 1 DID por cada usuario

#### 02 Si utilizará Microsoft Teams como extensiones de su IP-PBX, tomar en cuenta:

Para la configuración del Direct Routing se requiere tener una licencia de Microsoft Phone Estándar o E5 disponible, no asignada a un usuario. Luego de concluida la configuración del Direct Routing, la licencia se puede liberar y colocar a un usuario final.

### 03 Si desea que ONEMAX realice la configuración de sus extensiones:

 Deberá proveer la informacion requerida en el formulario. Adicional, Bulk upload extensiones en Microsoft Teams.

<sup>\*</sup>Se require usuario con perfil de Global Administrator del tenant de Microsoft. Este será también el usuario de administración de ONEConnect.

<sup>\*\*</sup>Auto Attendant y Call Queues utilizan una licencia de ONEConnect y requieren licencias de Phone Resource para operar. Verifique que la sumatoria de usuarios/extensiones + Auto Attendants + Call Queues sea igual o menor al total de ONEConnect contratados.

<sup>\*\*\*</sup>Zonas de disponibilidad para los SBC virtuales que conectarán con el SBC de Microsoft Teams. Por defecto colocamos para clientes en RD: US East y US West. Si desea una zona de disponibilidad distinta o adicional debe solicitarlo marcando la casilla correspondiente.

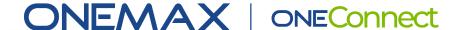

# En el escenario de Microsoft Teams como PBX debe tomar en cuenta:

- **01** Adicional a licencias de ONEConnect debe contratar SIP Trunk de ONEMAX y paquete de minutos.
- **02** La cantidad de sesiones incluidas en este troncal representará la cantidad máxima de llamadas simultáneas que puede sostener.
- 03 El Auto Attendant y las colas de llamada requieren:
  - Licencia de Microsoft Teams Phone Rosurce
  - Licencia de ONEConnect de ONEMAX
- O4 Si desea que ONEMAX realice la configuración de sus extensiones, deberá proveer la información requerida en el formulario Bulk Upload Microsoft Teams como PBX.

Tome en cuenta que podrá encontrar documentación de Microsoft haciendo referencia a Phone System, este era el nombre anterior para la licencia de Phone Estándar y a las funcionalidades de telefonía de Microsoft Teams se le continúa llamando así.